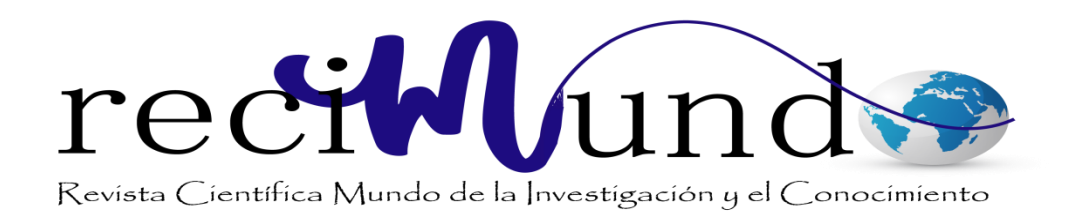

Héctor Daniel Morocho Lara ª; Marlon Villa Villa <sup>b</sup> Software "Microsoft Mathematic" en el proceso y desarrollo de aprendizaje de la Matemática. *Revista Científica Mundo de la Investigación y el Conocimiento. Vol. 2 núm., especial, mayo, ISSN: 2588-073X, 2018, pp. 671-691 DOI: [10.26820/recimundo/2.esp.2018.671-691](http://www.recimundo.com/index.php/es/article/view/199)* Editorial Saberes del Conocimiento Recibido: 05/12/2017 Aceptado: 25/02/2018

- a. Universidad Nacional de Chimborazo[; hmorocho@unach.edu.ec](mailto:hmorocho@unach.edu.ec)
- b. Universidad Nacional de Chimborazo; [mvilla@unach.edu.ec](mailto:mvilla@unach.edu.ec)

Vol. 2, núm. Esp., (2018) Héctor Daniel Morocho Lara; Marlon Villa Villa

#### **RESUMEN**

Considerando que la aplicación de un software educativo en Ciencias Exactas es una parte elemental para el mejoramiento del aprendizaje haciendo así significativa, dinámica e interactivo el ambiente de trabajo tanto para el maestro y estudiante. El presente trabajo que tiene como objetivo determinar de qué manera influye la utilización del software Microsoft Mathematic en el proceso y desarrollo de aprendizaje de la matemática en ecuaciones e inecuaciones de primer grado en los estudiantes de noveno año de educación básica, de la unidad educativa "11 de Noviembre" cantón Guano, provincia de Chimborazo, año lectivo 2016 – 2017. Tiene un enfoque constructivista, el tipo de estudio fue cuantitativo, su diseño es cuasi experimental, correlacional y de campo, la población fue de 22 estudiantes. El método particular utilizado fue el hipotético deductivo. Se trabajó con un solo grupo: siendo el mismo grupo experimental y de control, al cual se aplicó una pre-prueba y pos-prueba para determinar la influencia del software en el aprendizaje de matemática. El análisis estadístico se realizó mediante procesos estadísticos e inferenciales en los paquetes utilitarios: Excel y SPSS Statistics. Del estudio realizado se observa que existe una influencia significativa entre el software educativo "Microsoft Mathematic" y el aprendizaje de matemática en la resolución de ecuaciones e inecuaciones de primer grado.

**Palabras claves:** Software Microsoft Mathematic, Aprendizaje, Matemáticas, desarrollo.

### **Software "Microsoft Mathematic" en el proceso y desarrollo de aprendizaje de la Matemática.** Vol. 2, núm. Esp., (2018)

Héctor Daniel Morocho Lara; Marlon Villa Villa

### **ABSTRACT**

Considering that the application of an educational software in Exact Sciences is an elementary part for the improvement of the learning that makes the work environment for the teacher and the student mean dynamic and interactive. The present work that aims to determine how the use of Microsoft Mathematical software influences the process and development of mathematics in the equations and inequations of first grade in ninth grade and basic education students of the educational unit "11 November "Canton Guano, province of Chimborazo, academic year 2016 - 2017. It has a constructivist approach, the type of study was quantitative, its design is quasiexperimental, correlational and field, the population was 22 students. The particular method used was the hypothetical deductive. We worked with only one group: the same experimental and control group, to which a pre-test and post-test was applied to determine the influence of the software in the learning of mathematics. The statistical analysis was carried out through statistical and inferential processes in the utilitarian packages: Excel and SPSS Statistics. From the study carried out, it is observed that there is a significant influence between the educational software "Microsoft Mathematic" and the learning of mathematics in the resolution of equations and inequations of the first degree.

**Keywords:** Microsoft Mathematics Software, Learning, Mathematics, development.

Es imprescindible que se pueda incorporar software adecuados para ser utilizados en situaciones específicas en clases, en tal sentido, es necesario hacer evaluaciones de estos recursos a fin de garantizar su calidad. Los diferentes software educativos habitualmente presentan la posibilidad de aprender de una manera interactiva a fin de captar los conocimientos necesarios para desarrollar el área cognitiva, creando un ambiente agradable de trabajo para docentes y estudiantes dentro del aula de clase, ese cambio de ambiente es porque los software son interactivos, dinámicos e interesantes, pese a los beneficios que brindan estos software educativos no son utilizados por muchos de los docentes en la educación media.

El problema de investigación parte del método de enseñanza tradicional aplicado por el docente, el cual motivo la realización del presente trabajo investigativo centrándose en determinar la utilidad del software libre "Microsoft Mathematic" en el aprendizaje de la asignatura de matemática; esto, en estudiantes de noveno año de educación básica de la Unidad Educativa "11 de Noviembre" en el bloque curricular algebra y funciones, específicamente en el tema de Polinomios.

Por lo cual esta investigación se realizó con la finalidad de analizar la correlación entre el software Microsoft Mathematic en el aprendizaje de la asignatura de matemática y tratar de solucionar el problema existente empleando una nueva metodología de enseñanza, dejando de lado los métodos de enseñanza tradicional, para alcanzar un mejor entendimiento en el estudiante.

Vol. 2, núm. Esp., (2018) Héctor Daniel Morocho Lara; Marlon Villa Villa

Puesto que para el proceso de enseñanza – aprendizaje es muy importante el uso de software en el aula de clase, a fin de tener una mejor construcción de los conocimientos; este trabajo se observó una deficiencia en el aprendizaje de la matemática en temas relacionados al algebra por tanto se consideró, el objetivo general planteado en determinar la influencia del software "Microsoft Mathematic" en el proceso y desarrollo de aprendizaje de la matemática en los estudiantes del noveno año de educación básica, de la Unidad Educativa "11 de Noviembre" cantón Guano, provincia de Chimborazo, año lectivo 2016-2017.

Esta investigación se ha estructurado para comprender la importancia del empleo de nuevas estrategias para el desarrollo del aprendizaje de la matemática de los estudiantes y a su vez proponer la implementación de un software que es de mucha ayuda y puntos clave para la resolución de algunos problemas, además de aplicar ciertas reglas dentro del ámbito matemático.

### **Importancia del problema.**

Fue de vital importancia realizar este trabajo investigativo porque es posibilito los fenómenos que se pretenden estudiar en el escenario mismo de los hechos, por lo cual se puede recopilar la información necesaria mediante la utilización de las técnicas como las encuestas y observaciones, aspecto que permiten el desarrollo de este trabajo sin mayores obstáculos además se dispuso de tiempo y recurso necesarios para examinar el problema planteado.

El presente trabajo impacto a los jóvenes, ya que se motivan en su actividad educativa, provocando un aprendizaje significativo mediante nuevas formas de asimilar el contenido y consecuentemente la madurez escolar, para ampliar el área matemático donde sus aprendizajes se van fortaleciendo y se encaminan al mejoramiento del rendimiento académico.

Vol. 2, núm. Esp., (2018) Héctor Daniel Morocho Lara; Marlon Villa Villa

Los beneficiarios de la realización de este trabajo investigativo son en primer lugar los estudiantes del noveno año de educación básica puesto que contaran con un software de actividades para alcanzar el desarrollo y aprendizaje significativo de la matemática

### **Fundamentación Teórica.**

### *Aprendizaje*

Significa adquirir, coger, apoderarse de algo, dicho de otra manera se trata de hacer propio los contenidos que se enseñan en el acto didáctico, la cual implica actividades que corresponden al que adquiere la enseñanza. (Frida, 2012)

### *Aprendizaje interactivo*

El aprendizaje interactivo es considera interactivo, cuando una persona puede navegar o desplazarse mediante la selección de información relevante, responder a cuestionamientos utilizando los componentes de entrada de una computadora como es el teclado, mouse, comandos de voz para resolver y completar una serie de tareas orientadas al aprendizaje. (Girll, 2009)

Estos aprendizajes interactivos de las habilidades de diferentes tipos en la cual se incluye aprendizaje conceptual, habilidades técnicas, reglas automáticas y resolución de problemas, son aprendizajes relevantes debido a que estos son más arduos a desarrollar.

Aprendizaje de las Matemática.

Vol. 2, núm. Esp., (2018) Héctor Daniel Morocho Lara; Marlon Villa Villa

"Conocer" o "saber" matemática, es algo más que repetir las definiciones o ser capaz de identificar propiedades de números, magnitudes, polígonos u otros objetos matemáticos. El individuo que sabe matemática ha de ser capaz de usar el lenguaje y conceptos matemáticos para resolver problemas. No es posible dar sentido pleno a los objetos matemáticos si no los relacionamos con los problemas de los que han surgido. (Cockcroft, 1985)

No todos los autores están de acuerdo en lo que significa aprender matemática, ni en la forma en que se produce el aprendizaje. La mayoría de los que han estudiado el aprendizaje de la matemática coinciden en considerar que ha habido dos enfoques principales en las respuestas a estas cuestiones. El primero históricamente hablando tiene una raíz conductual, mientras que el segundo tiene una base cognitiva. Los enfoques conductuales conciben aprender cómo cambiar una conducta. Desde esta perspectiva, un alumno ha aprendido a dividir fracciones, si realiza correctamente las divisiones de fracciones. Para lograr estos aprendizajes, que suelen estar ligados al cálculo, se dividen las tareas en otras más sencillas: tomar fracciones con números de una sola cifra, después pasar a otras con más cifras, etc. (Dienes, 2013)

### *Herramientas Tics en la educación*

En el mundo contemporáneo, donde gracias a las tecnologías de la información y la comunicación (TIC) emerge cada día una nueva innovación, la educación enfrenta al reto de utilizar apropiadamente estas herramientas y relacionarlas de manera efectiva y con sentido en los procesos de enseñanza aprendizaje de los estudiantes.

A pesar de que existen algunos incrédulos que consideran innecesaria la vinculación de recursos digitales en las instituciones educativos, otro grupo considera que la intervención de

Vol. 2, núm. Esp., (2018)

Héctor Daniel Morocho Lara; Marlon Villa Villa

dichos instrumentos proporciona grandes fortalezas para el desarrollo de competencias en las instituciones educativas, Lastimosamente, parte de los escépticos ante la intervención de la tecnología en la educación son los mismos maestros que no están preparados para el cambio acelerado.

Los actores educativos y sus roles también necesitan variaciones en los paradigmas para alcanzar una educación activa y creativa para potenciar nuevos retos de formación y actualización. Más allá del tipo de recurso a utilizarse, es fundamental reflexionar sobre las necesidades de los alumnos y hacia donde apuntan los planes educativos digitales. ¿Qué metodología utilizar? ¿Cuáles son las mejores actividades didácticas? ¿Qué ambientes son los apropiados para estimular el aprendizaje? Son un ejemplo de las interrogantes que deben ser resueltos antes de abordar un currículo digital. (Rotawisky, 2016)

### *Software educativo*

El software educativo es un conjunto de programas que son utilizadas para la instrucción, formación o enseñanza. Por lo tanto, este tipo de software es utilizado para educar al usuario, por lo que se puede decir que es una herramienta pedagógica, que por la eficacia de las características que tiene, facilita y ayuda a adquirir conocimientos y a desarrollar habilidades de todo tipo. Existe básicamente dos tendencias de software educativo: la primera se enfoca a la instrucción asistida mediante la computadora y la otra hacia un software educativo abierto.

*Software educativo abierto*

Se centra más en dar importancia a la creatividad que a la enseñanza. Por lo tanto, muestra un panorama de investigación y construcción virtual, la misma que se conoce como micro mundo. Es por ello que el aprendiz, conociendo el software, puede modificarlo acorde a su interés personal, creando así proyectos nuevos.

### *Importancia del uso del software educativo.*

El uso del software educativo es de vital importancia por que propicia el desarrollo de la FOFTAREA, es decir el uso de las tareas, actividades estructuradas y guiadas que proporcionan a los alumnos una tarea docente bien definida, así como los recursos que le permiten desarrollarlos. Las utilizaciones del software ofrecen una determinada serie de tareas que pueden ser utilizadas para guiar al estudiante en su labor independiente, a su vez con la ayuda de los mismos se pude ejercitar el contenido y por su carácter interactivo, permite desenvolver actividades intelectuales de observación, interpretación, comparación, esquematización, pensamiento crítico, flexible y desplegar la imaginación, fantasía y creatividad en lo que se hace. (Vasquez, 2014)

### *Software "Microsoft Mathematic".*

Una de las principales funciones de esta herramienta, es la posibilidad de resolver ecuaciones paso a paso, así como comprender mejor los conceptos de pre-álgebra, álgebra, trigonometría y cálculo. El software incluye una calculadora gráfica que integra todas las funciones de una calculadora de mano, además de herramientas adicionales que nos permitirán evaluar triángulos o hacer conversiones de unidades.

### **Software "Microsoft Mathematic" en el proceso y desarrollo de aprendizaje de la Matemática.** Vol. 2, núm. Esp., (2018)

Héctor Daniel Morocho Lara; Marlon Villa Villa *Uso del Software*

Con Mathematic podemos representar funciones, hacer cálculo simbólico, hallar derivadas e integrales, usar complejos, álgebra lineal y resolver ecuaciones. Además, podemos introducir fórmulas dibujándolas con el ratón, y Microsoft Mathematic las reconocerá automáticamente.

### **Metodología.**

### *Diseño*

El diseño de la investigación es pre-experimental, se utilizó el método particular Hipotético – Deductivo, para la recolección de datos se trabajó con las técnicas Encuesta, Test y la Técnica de la simulación, los instrumentos usados fueron, el Cuestionario, Pruebas objetivas y Microsoft Microsoft Mathematic respectivamente.

### *Población*

En la tabla se describe la población de estudiantes de Noveno año de educación básica de la Unidad Educativa "11 de Noviembre" del cantón Guano.

Tabla 1: Población de estudio

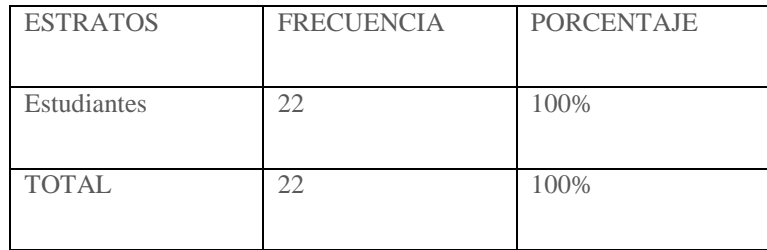

**Fuente:** Secretaría de la Unidad Educativa "11 de Noviembre" **Elaborado por:** Henry David Guamán Rumancela

### **Muestra.**

La muestra de estudiantes de la Unidad educativa "11 de Noviembre" que participo en la investigación fue del tipo no probabilística (dirigida) mediante bola de nieve, y el tamaño se determinó con la siguiente formula.

$$
n = \frac{Npq}{(N-1)\frac{ME^2}{NC^2} + pq}
$$

Dónde:

n = tamaño de la muestra.

N = tamaño de la población (22 estudiantes).

 $p =$  probabilidad de ocurrencia, ( $p = 0.5$ )

 $q = 1-p$  = probabilidad de no ocurrencia.

ME = margen de error es 0.05.

NC = nivel de confianza es 1.96 (el más usual).

$$
n = \frac{(22)(0,5)(0,5)}{(22-1)\frac{(0,05)^2}{(1,96)^2} + (0,5)(0,5)}
$$

$$
n = \frac{5,5}{0,2636}
$$

 $n = 20$  estudiantes

## **Software "Microsoft Mathematic" en el proceso y desarrollo de aprendizaje de la Matemática.** Vol. 2, núm. Esp., (2018) Héctor Daniel Morocho Lara; Marlon Villa Villa

**Resultados y discusión.**

### *Recolección de datos.*

Se empleó la técnica de la encuesta con el instrumento el cuestionario pues este instrumento permitió recolectar la información que se utilizó para justificar la investigación ya que al ser un conjunto de preguntas respecto a una o más variables de estudio se logran obtener la mayor cantidad de información.

Además se utilizó la técnica de test con el instrumentos de medida prueba objetiva, elaborados minuciosamente, permitiendo evaluar los conocimientos, capacidades, destrezas, adquiridos durante el aprendizaje, mediante la utilización de software "Microsoft Mathematic"

### *Análisis de datos*

1. ¿Ocupa algún software educativo en el aula de clase?

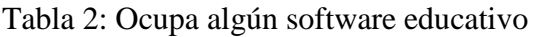

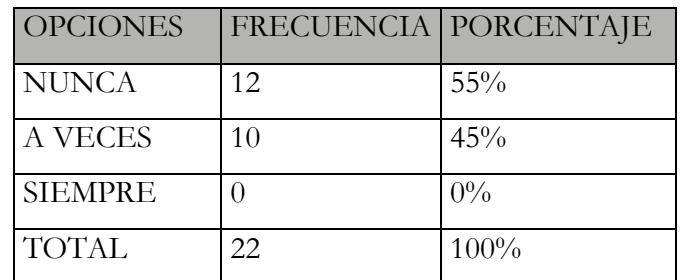

**Fuente:** Encuesta dirigida a los estudiantes.  **Elaborado por:** Guamán Henry.

Vol. 2, núm. Esp., (2018) Héctor Daniel Morocho Lara; Marlon Villa Villa

Gráfico Nº 1

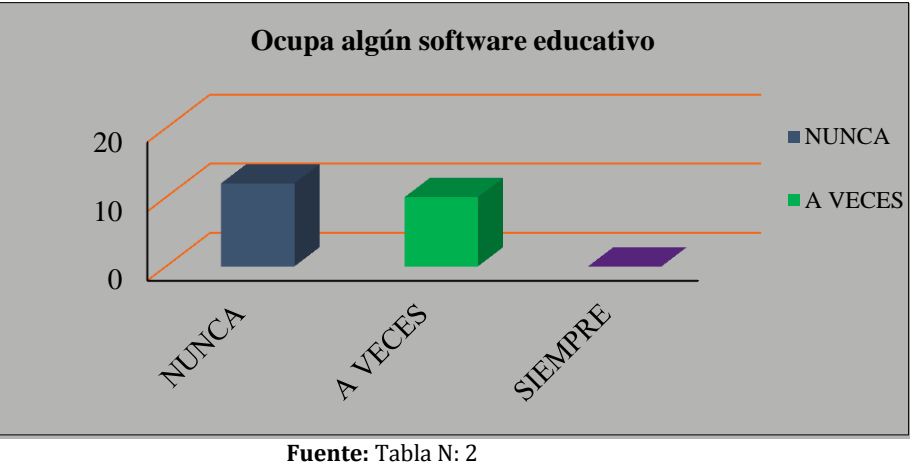

**Elaborado por:** Guamán Henry

Análisis:

Se observa que el 55% de los estudiantes manifiesta que los docentes nunca utilizan algún software educativo cuando imparten su clase y mientras que el otro 45% lo hace a veces.

Interpretación:

Por el hecho de estar viviendo en un mundo globalizado, donde la tecnología cada día se incrementa, los docentes deben utilizar las tecnologías de la información y la comunicación de enseñanza-aprendizaje.

2. ¿Ha utilizado el software Microsoft Mathematic?

Vol. 2, núm. Esp., (2018) Héctor Daniel Morocho Lara; Marlon Villa Villa Tabla 3: Utilización del software Microsoft Mathematic

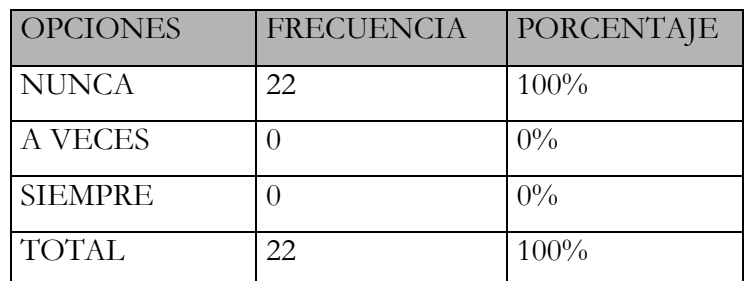

**Fuente:** Encuesta dirigida a los estudiantes.  **Elaborado por:** Guamán Henry.

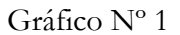

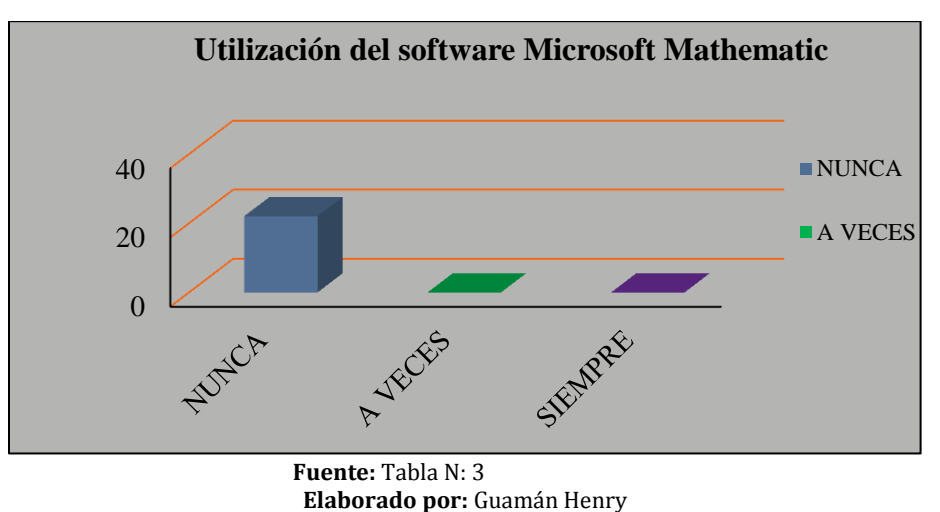

a) Análisis:

De los resultados obtenidos en el grafico estadístico, se determina que el 100% de los/las estudiantes nunca han utilizado el software Microsoft Mathematic.

### b) Interpretación:

El estudiante solicita que se aplique este software para la resolución de estos problemas, pues eso facilitaría el aprendizaje y resolución de los mismos.

Vol. 2, núm. Esp., (2018)

Héctor Daniel Morocho Lara; Marlon Villa Villa

3. ¿Cree usted que el software Microsoft Mathematic ayudó en el desarrollo del pensamiento

matemático?

Tabla 4: Microsoft Mathematic ayuda al desarrollo del pensamiento

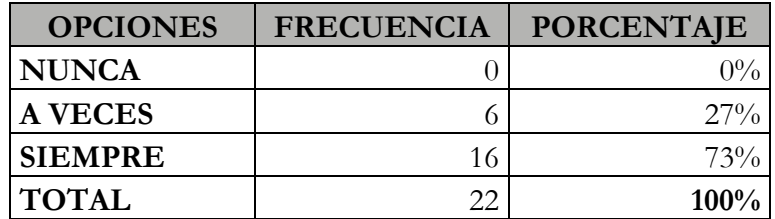

 **Fuente:** Encuesta dirigida a los estudiantes. **Elaborado por:** Guamán Henry.

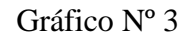

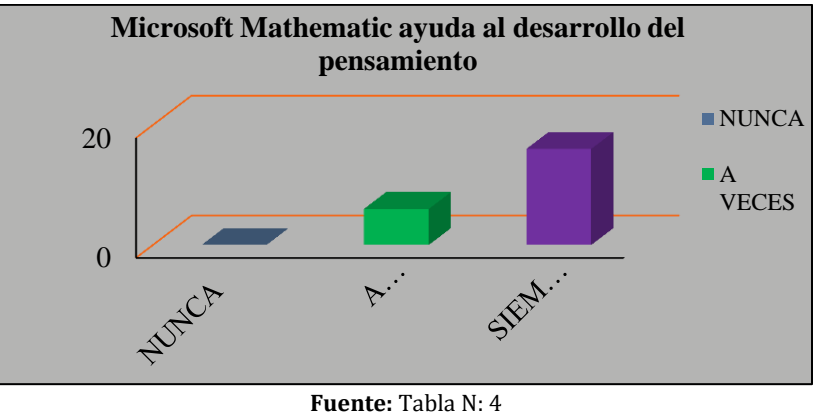

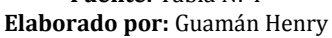

a) Análisis:

Mediante la aplicación de la encuesta se observa que el 73% de los/la estudiante considera que el software aplicado, siempre, ayudaría en el desarrollo del pensamiento en la matemática, y el 27% opina que, al aplicar el software, a veces, ayudaría.

Vol. 2, núm. Esp., (2018) Héctor Daniel Morocho Lara; Marlon Villa Villa b) Interpretación:

Los estudiantes manifiestan que el software Microsoft Mathematic ayudaría a mejorar a

desarrollar el conocimiento adquirido y alcanzar un rendimiento óptimo en matemáticas.

Comprobación de Hipótesis

Establecimiento del nivel de significancia

 $α=0$ , 05 o 5%

El 5% significa el nivel de error con la que trabaje en esta investigación.

El 95% significa el nivel de confiabilidad de los datos.

Elección del estadístico de prueba

Prueba T para muestras relacionadas.

Regla de decisión

Si p valor es menor que 0,05 se rechaza la Hipótesis nula H0 y se acepta la hipótesis de investigación Hi.

Calcular p-valor

Chapiro Wilk muestras pequeñas (< 30 individuos)

Criterio para determinar Normalidad:

P – valor => α Aceptar Ho = Los datos provienen de una distribución normal.

Vol. 2, núm. Esp., (2018)

Héctor Daniel Morocho Lara; Marlon Villa Villa

 $\overline{P - valor} < \alpha$  Aceptar la Hi = Los datos no provienen de una distribución normal.

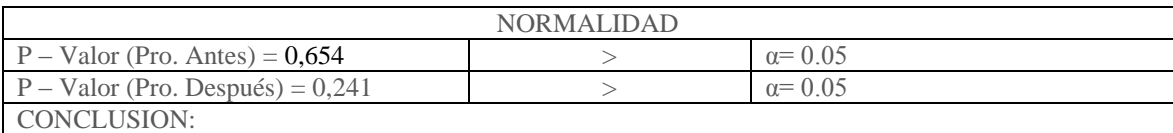

Los datos de la prueba de objetiva provienen de una distribución normal.

Prueba T

### Estadísticos de muestras relacionadas

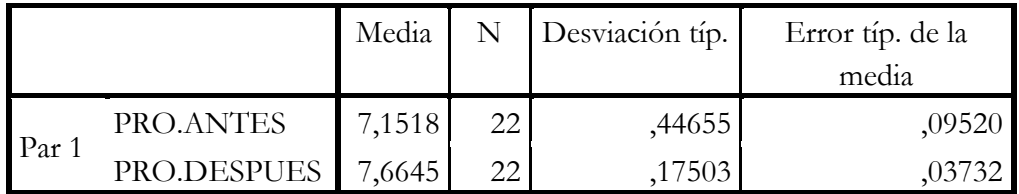

Correlaciones de muestras relacionadas

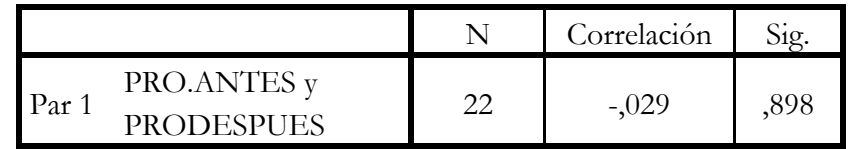

### Prueba de muestras relacionadas

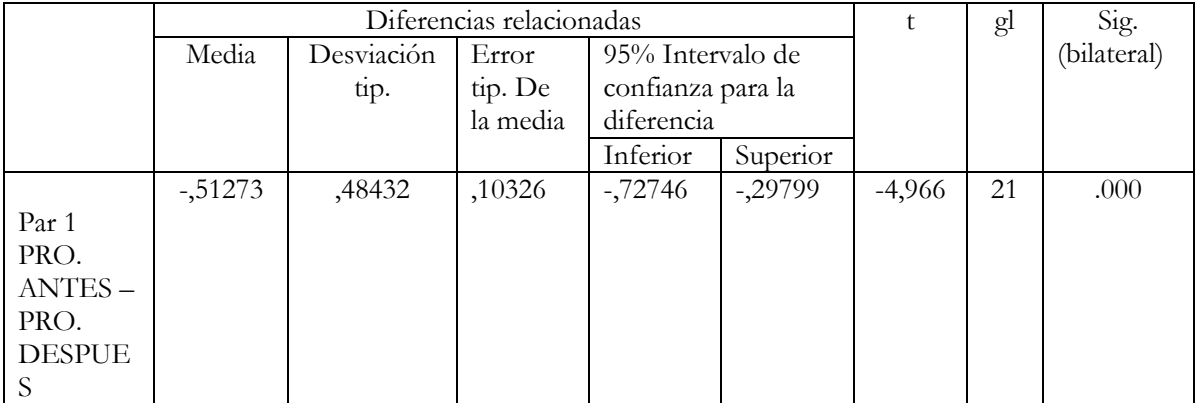

Vol. 2, núm. Esp., (2018) Héctor Daniel Morocho Lara; Marlon Villa Villa

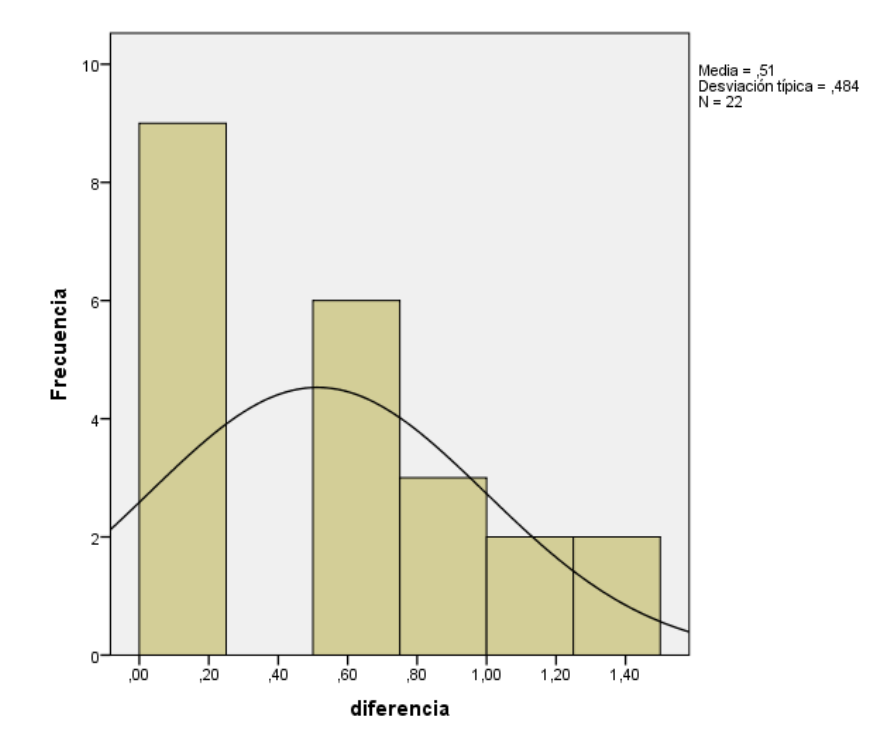

Grafica de la curva Normal

### **Discusión.**

Como P valor = 0,000 y es menor que nuestro  $\alpha$  = 0,05 o 5% se acepta la hipótesis de investigación Hi y se rechaza la hipótesis nula Ho.

#### **Interpretación.**

La significación bilateral es de 0,000 en consecuencia, como es menor el nivel de significación 0,05 con el que se trabajó, se rechaza la hipótesis nula y se acepta la hipótesis de investigación, lo cual es "El aprendizaje de la matemática aplicando el software Microsoft Mathematic es diferente al aprendizaje de la matemática aplicando un método tradicional en la resolución de ecuaciones e inecuaciones de primer grado en los estudiantes de noveno año de

Vol. 2, núm. Esp., (2018) Héctor Daniel Morocho Lara; Marlon Villa Villa educación básica de la unidad educativa "11 de Noviembre" cantón Guano, año lectivo 2016 – 2017".

#### **Conclusiones.**

La metodología empleada por los docentes es la enseñanza tradicional y no utilizan alternativas innovadoras de aprendizaje tales como el uso de herramientas informáticas que en la actualidad son muchas las que pueden ayudar en el proceso y desarrollo de aprendizaje de la matemática, como es el programa Microsoft Mathematic que ayuda a reforzar al desarrollo de habilidades y destrezas como la capacidad de razonar, criticar, reflexionar y de solucionar no solo los problemas relacionados a la matemática sino también a la vida real para de esta manera alcanzar un aprendizaje significativo.

Se socializo el software a los estudiantes de noveno año de educación básica quienes mostraron un gran interés por la aplicación de dicho software, definiendo claramente su concepto, características, diseño, uso y funciones, así como una presentación de su aplicación, ya que su plataforma contiene una gran cantidad de información y recursos que ilustra el proceso paso a paso para resolver problemas de ecuaciones e inecuaciones de primer grado, lo cual es útil para los estudiantes para reforzar el conocimiento adquirido durante las clases de matemáticas.

Posteriormente de la aplicación de las pruebas de objetividad se determinó que los estudiantes poseen un escaso conocimiento acerca del tema de investigado, ya que se evidencio que mucho de los estudiantes tuvieron calificaciones bajas en esta prueba lo que demuestra que el aprendizaje no fue significativo, a su vez el aprendizaje que acostumbraban fue mecánico y

Vol. 2, núm. Esp., (2018) Héctor Daniel Morocho Lara; Marlon Villa Villa memorista, luego de la aplicación del software se observó un crecimiento en el conocimiento y

por ende una mejoría en el rendimiento académico.

# Héctor Daniel Morocho Lara; Marlon Villa Villa

### **Referencias.**

- Actualización y fortalecimiento curricular de la Educación General Básica. (2010).
- Brunner. (1970). Aprendizaje y Cognición.
- Cockcroft, I. (1985). Las Matemáticas si cuentan. Madrid: GFREFOL.
- Coriat, M. (2001). Didáctica de la matemática en la educación Básica. Madrid: Síntesis.
- Curriculo de EGB Ministerio de Educación. (2015).
- Dienes, Z. (2013). Las seis etapas del aprendizaje en matemática. Barcelona: Teide.
- Frida, D. R. (2012). Estrategias para el aprendizaje y constructivismo. Madrid España: Mc Graw Hill.
- Gagné, R. (1970). Las condiciones del Aprendizaje. Madrid: Aguilar.
- Girll. (2009). Aprendizaje interactivo en la educación. Barcelona España: Trillas.
- Ministerio. (02 de 05 de 2012). 8-9-10-matematicas. Obtenido de 8-9-10-matematicas: https://es.slideshare.net/pekedani/8-9-10-matematicas
- Ministerio de educación, d. e. (2016). Texto de matemáticas de noveno año. Quito Ecuador: SMEcuaediciones.
- Ministerio de educación, E. (2016). Ecuaciones de primer grado. Quito-Ecuador: SMEcuaediciones.
- Poole, J. (2003). Tecnología Educativa. Colombia: McGraw Hill.
- Richmond, V. (2006). Nocionews básicas para el aprendizaje. Recuperado el 16 de Noviembre de 2015
- Rotawisky, A. (24 de 09 de 2016). las-tic-en-la-educacion-mas-alla-de-las-herramientas. Obtenido de las-tic-en-la-educacion-mas-alla-de-las-herramientas: http://blogs.vanguardia.com/corporacion-colombia-digital/educacion/469-las-tic-en-laeducacion-mas-alla-de-las-herramientas
- Vasquez, A. (13 de 06 de 2010). uso-de-un-software-educativo. Obtenido de uso-de-un-softwareeducativo: https://es.slideshare.net/alyvasquez/que-importancia-tiene-el-uso-de-unsoftware-educativo